## Tissue paper cheap uk >>>CLICK HERE<<<

## Tissue paper cheap uk

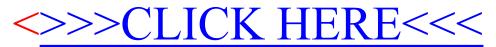